## PodLift Кряк Скачать бесплатно без регистрации For PC [April-2022]

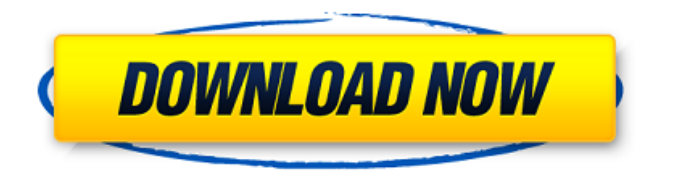

PodLift — это простая программная утилита, предоставляющая вам интуитивно понятные возможности для передачи аудиодорожек и списков воспроизведения между компьютерами и iPod. Он может напрямую импортировать данные в библиотеку iTunes/плейлисты iPod и импортировать музыкальную базу данных iPod. Включите списки воспроизведения iPod, списки воспроизведения iTunes и импортируйте музыкальную базу данных для iPod. Ключевая особенность: 1) Импорт плейлистов и треков с iPod/библиотеки/базы данных; 2) Полностью совместим как с Windows XP, так и с Vista; 3) Совместимость с большинством современных iPod; 4) Поддержка: данные и тексты песен, аудиокниги; 5) Настраиваемые параметры преобразования; 6) Поддержка трех важных тегов iTunes для импорта: название, исполнитель, альбом; 7) Настраиваемые имена файлов; 8) Автоматическое преобразование песен без проблем; 9) Поддержка следующих целевых учетных записей iPod: iTunes, Windows Media Player, Media Player, Rhapsody. Теги: ! PodLift, iPod, песни, Импорт, песни, Импорт, дорожки, дорожки, передачи, Передача, дорожка, дорожки, списки воспроизведения, списки воспроизведения, список воспроизведения, медиа, медиа, iPod, iPod, передача, передача, iPod, дорожка, дорожки, iPod, теги, iPod, песни, песни, плейлисты, музыка, альбом, исполнитель, загрузка, проигрыватель Windows Media, музыка, рапсодия, база данных, медиаплеер, база данных, wmp, загрузка С веб-сайта Что нового в iPod Song Transfer 4.22: - Исправить проблему: Потеря данных может произойти при переносе песни iPod с Windows на Mac. Это было вызвано неполной операцией копирования в оригинальном iTunes. Это критическая проблема, которая может привести к полной потере данных. Обновлено: Версия 4.22 добавила несколько новых функций. Кроме того, мы исправили ошибку в функции сортировки. Если у вас есть особые потребности или есть отзывы, пожалуйста, свяжитесь со мной. Переключение между библиотеками iTunes и файлами резервного копирования/восстановления 2.2: Переключение между библиотеками iTunes и файлами резервного копирования/восстановления позволяет переключаться между библиотеками iTunes и файлами резервных копий. Если вы обнаружили, что некоторые файлы не могут быть синхронизированы с вашим iPod/iPhone, вам могут помочь резервные копии файлов.Это программное обеспечение позволяет переключаться на резервные файлы для синхронизации файлов. Если вы обнаружили, что ваши старые резервные библиотеки iTunes случайно удалены, это программное обеспечение позволяет восстановить эти файлы резервных копий в новые библиотеки iTunes. Передача файлов с iPod 6.6: iPod File Transfer поможет вам перенести ваш iPod

## PodLift

PodLift — это простая программная утилита, предоставляющая вам интуитивно понятные возможности для передачи аудиодорожек и списков воспроизведения между компьютерами и iPod. Он может напрямую импортировать данные в библиотеку iTunes. В разделе «Финансирование» отсутствует следующая информация: Эта работа была поддержана грантом Национального фонда естественных наук Китая (81000281) доктору Джину. Правильная информация о финансировании: Авторы хотели бы отметить гранты Национального фонда естественных наук Китая (81000281) доктору Джину и Национального фонда естественных наук Китая (81271219) доктору Мэн. Спонсоры не участвовали в разработке исследования, сборе и анализе данных, принятии решения о публикации или подготовке рукописи. /\* \* Лицензия Apache Software Foundation (ASF) под одним \* или несколько лицензионных соглашений с участниками. См. файл УВЕДОМЛЕНИЕ \* распространяется вместе с этой работой для получения дополнительной информации \* относительно авторских прав. ASF лицензирует этот файл  $*$  вам по лицензии Apache версии 2.0 ( $*$  "Лицензия"); вы не можете использовать этот файл, кроме как в соответствии \* с Лицензией. Вы можете получить копию Лицензии по адресу \* \* \* \* Если это не требуется применимым законодательством или не согласовано в письменной форме, \* программное обеспечение, распространяемое по Лицензии, распространяется на \* «КАК ЕСТЬ», БЕЗ ГАРАНТИЙ ИЛИ УСЛОВИЙ КАКИХ-ЛИБО \* ВИД, явный или подразумеваемый. См. Лицензию на \* специальный язык, управляющий разрешениями и ограничениями \* по Лицензии. \*/ пакет groovy.bugs импортировать groovy.test.GroovyTestCase класс Groovy6716Bug расширяет GroovyTestCase { недействительными testOverridingMethods () { деф класс $X =$ новый  $X()$  Def class $Y =$ новый X() утверждать classX.foo() утверждать classY.foo() деф fb6ded4ff2

https://tuinfonavit.xyz/opal-import-multiple-vcards-to-outlook-ключ-with-registration-codeскачать-3264bit-latest-2022/

https://ninarkids.com/wp-content/uploads/2022/06/CSV To DBF Converter Software Lice nse Keygen For PC Latest 2022.pdf

https://www.loolooherbal.in/wp-content/uploads/2022/06/PPTools Merge.pdf https://www.spasysevarusi.ru/advert/active-livecd-%d0%b0%d0%ba%d1%82%d0%b8%d0%b2 %d0%b0%d1%86%d0%b8%d1%8f-product-key-full-%d1%81%d0%ba%d0%b0%d1%87%d0 %b0%d1%82%d1%8c-%d0%b1%d0%b5%d1%81%d0%bf%d0%bb%d0%b0%d1%82%d0%b d%d0%be-latest/

https://www.fooos.fun/social/upload/files/2022/06/3CxFWauPmnEp2pofvE2O 15 64c1f49bec 15a78a70cad027901dcd03 file.pdf

https://xtc-hair.com/byclouder-partition-recovery-pro-активация-product-key-full-скачатьбесплатн/

http://mysleepanddreams.com/free-employment-toolkit-resume-templates-скачать-бесплатнобез-регист/

http://www.italiankart.it/advert/aomei-onekey-recovery-free-%d1%81%d0%ba%d0%b0%d1%8 7%d0%b0%d1%82%d1%8c-%d0%b1%d0%b5%d1%81%d0%bf%d0%bb%d0%b0%d1%82% d0%bd%d0%be-%d0%b1%d0%b5%d0%b7-%d1%80%d0%b5%d0%b3%d0%b8%d1%81%d1 %82%d1%80%d0%b0%d1%86/

https://www.bigganbangla.com/wp-content/uploads/2022/06/Simple XML Editor.pdf https://mammothminerockshop.com/real-cut-1d-активированная-полная-версия-lifetimeactivation-code/

http://eventaka.com/?p=16098

http://www.shpksa.com/auditisx-скачать-бесплатно/

[http://www.brumasrl.com/novirusthanks-live-kernel-memory-dump-скачать-бесплатно-без](http://www.brumasrl.com/novirusthanks-live-kernel-memory-dump-скачать-бесплатно-без-регистр/)[регистр/](http://www.brumasrl.com/novirusthanks-live-kernel-memory-dump-скачать-бесплатно-без-регистр/)

<https://thegoodsreporter.com/uncategorized/jive1-ключ-with-serial-key-скачать-2022/> <https://duolife.academy/discollate-активированная-полная-версия-скач/>

<https://expressionpersonelle.com/wp-content/uploads/2022/06/katujemy.pdf> <https://thejazmin.com/wp-content/uploads/2022/06/remjan.pdf>

[https://asaltlamp.com/wp-content/uploads/2022/06/SSH\\_Secure\\_FTP\\_SFTP\\_Component.pdf](https://asaltlamp.com/wp-content/uploads/2022/06/SSH_Secure_FTP_SFTP_Component.pdf) <https://jovenesvip.com/wp-content/uploads/2022/06/Psdto3D.pdf>

[https://quetrapopregeci.wixsite.com/inamesle/post/winspace-professional-активированная](https://quetrapopregeci.wixsite.com/inamesle/post/winspace-professional-активированная-полная-версия-скачать-бесплатно-без-регистрации)[полная-версия-скачать-бесплатно-без-регистрации](https://quetrapopregeci.wixsite.com/inamesle/post/winspace-professional-активированная-полная-версия-скачать-бесплатно-без-регистрации)